## **Inhaltsverzeichnis**

## **MeshCom/MeshCom Einführung**

[Versionsgeschichte interaktiv durchsuchen](https://wiki.oevsv.at) [VisuellWikitext](https://wiki.oevsv.at)

**[Version vom 10. Januar 2022, 09:20 Uhr](https://wiki.oevsv.at/w/index.php?title=MeshCom/MeshCom_Einf%C3%BChrung&oldid=19938) ( [Quelltext anzeigen](https://wiki.oevsv.at/w/index.php?title=MeshCom/MeshCom_Einf%C3%BChrung&action=edit&oldid=19938))** [Oe1kbc](https://wiki.oevsv.at/wiki/Benutzer:Oe1kbc) [\(Diskussion](https://wiki.oevsv.at/w/index.php?title=Benutzer_Diskussion:Oe1kbc&action=view) | [Beiträge\)](https://wiki.oevsv.at/wiki/Spezial:Beitr%C3%A4ge/Oe1kbc) K

[Markierung:](https://wiki.oevsv.at/wiki/Spezial:Markierungen) [Visuelle Bearbeitung](https://wiki.oevsv.at/w/index.php?title=Project:VisualEditor&action=view) [← Zum vorherigen Versionsunterschied](https://wiki.oevsv.at/w/index.php?title=MeshCom/MeshCom_Einf%C3%BChrung&diff=prev&oldid=19938)

### **[Aktuelle Version vom 19. März 2024, 15:](https://wiki.oevsv.at/w/index.php?title=MeshCom/MeshCom_Einf%C3%BChrung&oldid=22126) [34 Uhr](https://wiki.oevsv.at/w/index.php?title=MeshCom/MeshCom_Einf%C3%BChrung&oldid=22126) [\(Quelltext anzeigen\)](https://wiki.oevsv.at/w/index.php?title=MeshCom/MeshCom_Einf%C3%BChrung&action=edit)**

[Oe1kbc](https://wiki.oevsv.at/wiki/Benutzer:Oe1kbc) ([Diskussion](https://wiki.oevsv.at/w/index.php?title=Benutzer_Diskussion:Oe1kbc&action=view) | [Beiträge](https://wiki.oevsv.at/wiki/Spezial:Beitr%C3%A4ge/Oe1kbc)) [Markierung](https://wiki.oevsv.at/wiki/Spezial:Markierungen): [Visuelle Bearbeitung](https://wiki.oevsv.at/w/index.php?title=Project:VisualEditor&action=view)

(3 dazwischenliegende Versionen von 2 Benutzern werden nicht angezeigt)

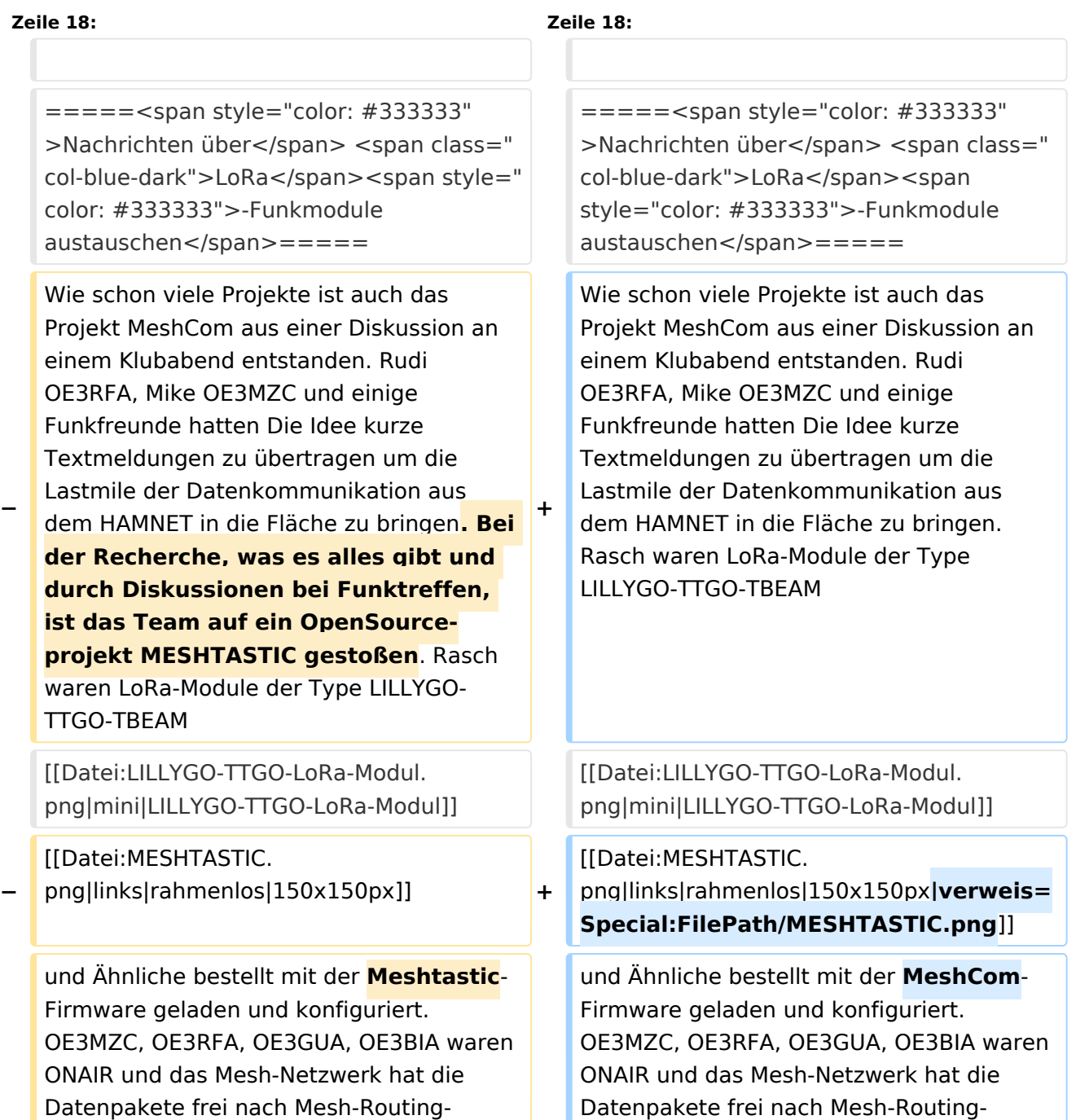

### MeshCom/MeshCom Einführung

## **BlueSpice4**

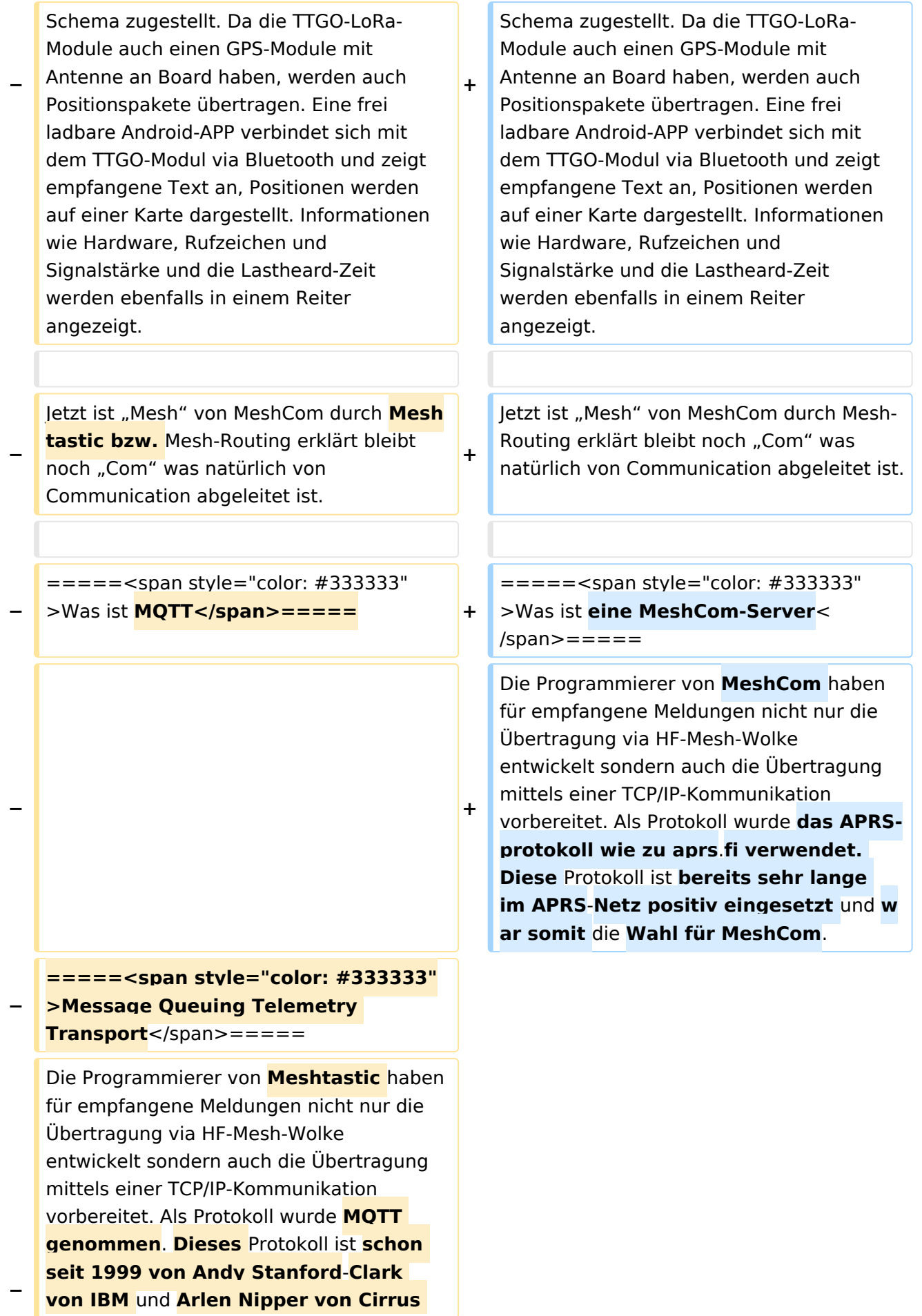

**Link Solutions entwickelt und ursprünglich zur Satellitenkommunikation verwendet. Seit 2013 ist MQTT über** die **Organisati on OASIS als Protokoll des Internet der Dinge standardisiert**.

[[Datei:MeshCom Wolke. jpg|mini|MeshCom Wolke]]

Mike OE3MZC und Kurt OE1KBC haben schnell erkannt das eine Mesh-Netzwerk nur über HF schnell an Kapazitätsgrenzen und Reichweitenbeschränkungen durch die Anzahl der maximalen HOPS (Anzahl der Zwischenstationen) im Mesh anstoßen wird. Die Idee HAMNET, ist ja vorhanden, zu verwenden lag mehr als auf der Hand.

### **Zeile 35: Zeile 33:**

[[Datei:MeshCom Wolke. jpg|mini|MeshCom Wolke]]

Mike OE3MZC und Kurt OE1KBC haben schnell erkannt das eine Mesh-Netzwerk nur über HF schnell an Kapazitätsgrenzen und Reichweitenbeschränkungen durch die Anzahl der maximalen HOPS (Anzahl der Zwischenstationen) im Mesh anstoßen wird. Die Idee HAMNET, ist ja vorhanden, zu verwenden lag mehr als auf der Hand.

**+**

=====<span style="color: #333333" >Vernetzung mit HAMNET</span> = = = = =

<span style="color: black">Wir haben die HF-Wolke und die HAMNET-Wolke. Die Idee ist einen MQTT-Server aufsetzen und Pakete über das HAMNET zwischen den MeshCom-Gateways vermitteln. Da wir bereits zu Beginn des MeshCom-Projekts einige Ideen, welche eine Vernetzung mit OpenSource Mosquitto sich nicht als optimal angeboten habt, in Planung hatten

**−** wurde ein in C++ geschriebener ÖVSV-MeshCom-Server in wenigen Tagen programmiert und getestet. So laufen derzeit einige MeshCom-Gateways, so nennen wir die TTGO-Module welche als Gateway am HAMNET angebunden sind, und tauschen Textmeldungen, Positionsmeldungen und Nodeinformationen zwischen den **Meshtas tic**-HF-Wolken aus.</span>

<span style="color: black">Aus unserer Erfahrung ist eine Skalierung der MeshCom-Server bereits in Planung und so

=====<span style="color: #333333" >Vernetzung mit HAMNET</span> = = = = =

<span style="color: black">Wir haben die HF-Wolke und die HAMNET-Wolke. Die Idee ist einen MQTT-Server aufsetzen und Pakete über das HAMNET zwischen den MeshCom-Gateways vermitteln. Da wir bereits zu Beginn des MeshCom-Projekts einige Ideen, welche eine Vernetzung mit OpenSource Mosquitto sich nicht als optimal angeboten habt, in Planung hatten wurde ein in C++ geschriebener ÖVSV-MeshCom-Server in wenigen Tagen programmiert und getestet. So laufen derzeit einige MeshCom-Gateways, so nennen wir die TTGO-Module welche als Gateway am HAMNET angebunden sind, und tauschen Textmeldungen, Positionsmeldungen und Nodeinformationen zwischen den **MeshCo m**-HF-Wolken aus.</span>

<span style="color: black">Aus unserer Erfahrung ist eine Skalierung der MeshCom-Server bereits in Planung und so

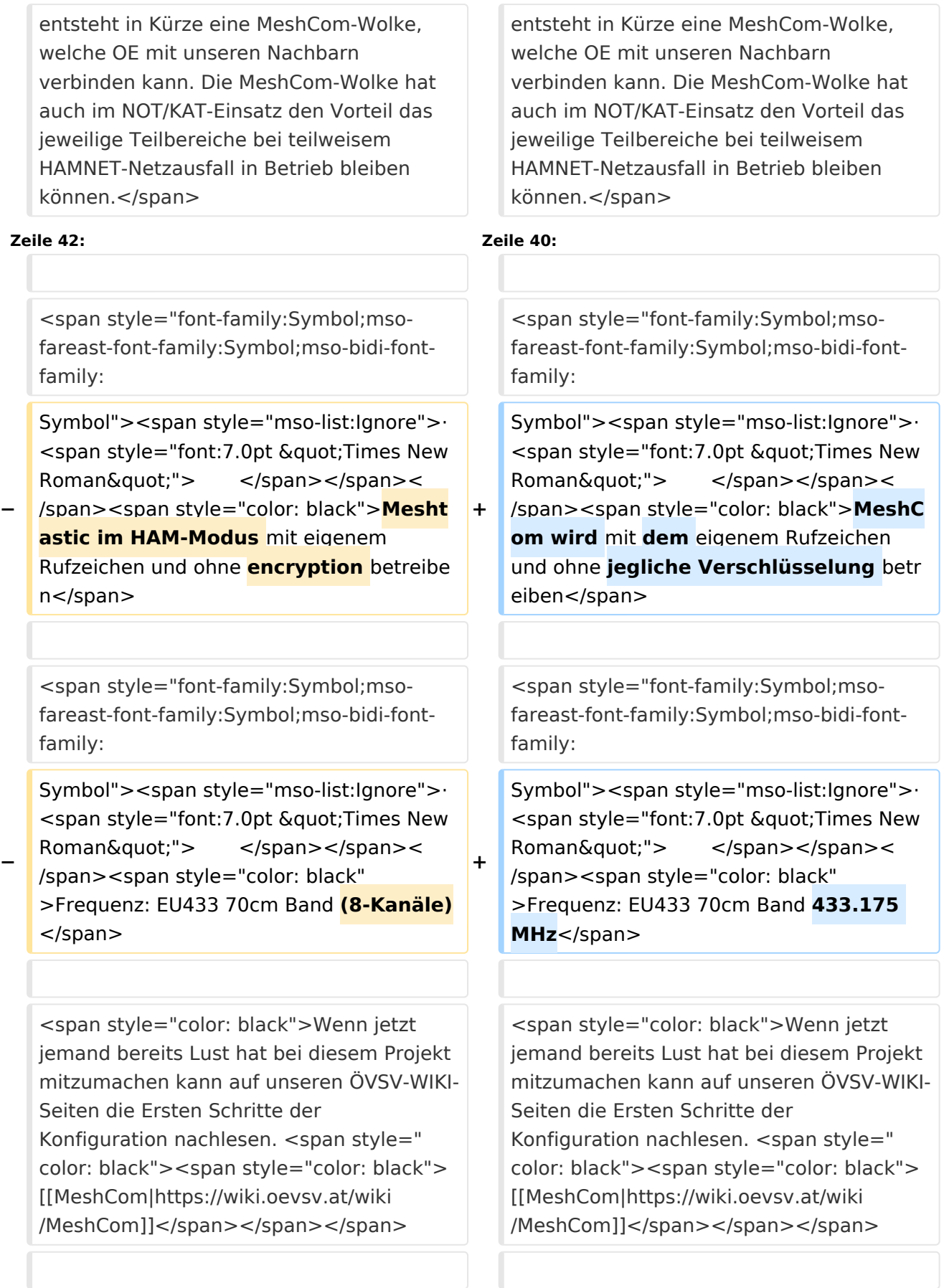

**−**

**−**

**−**

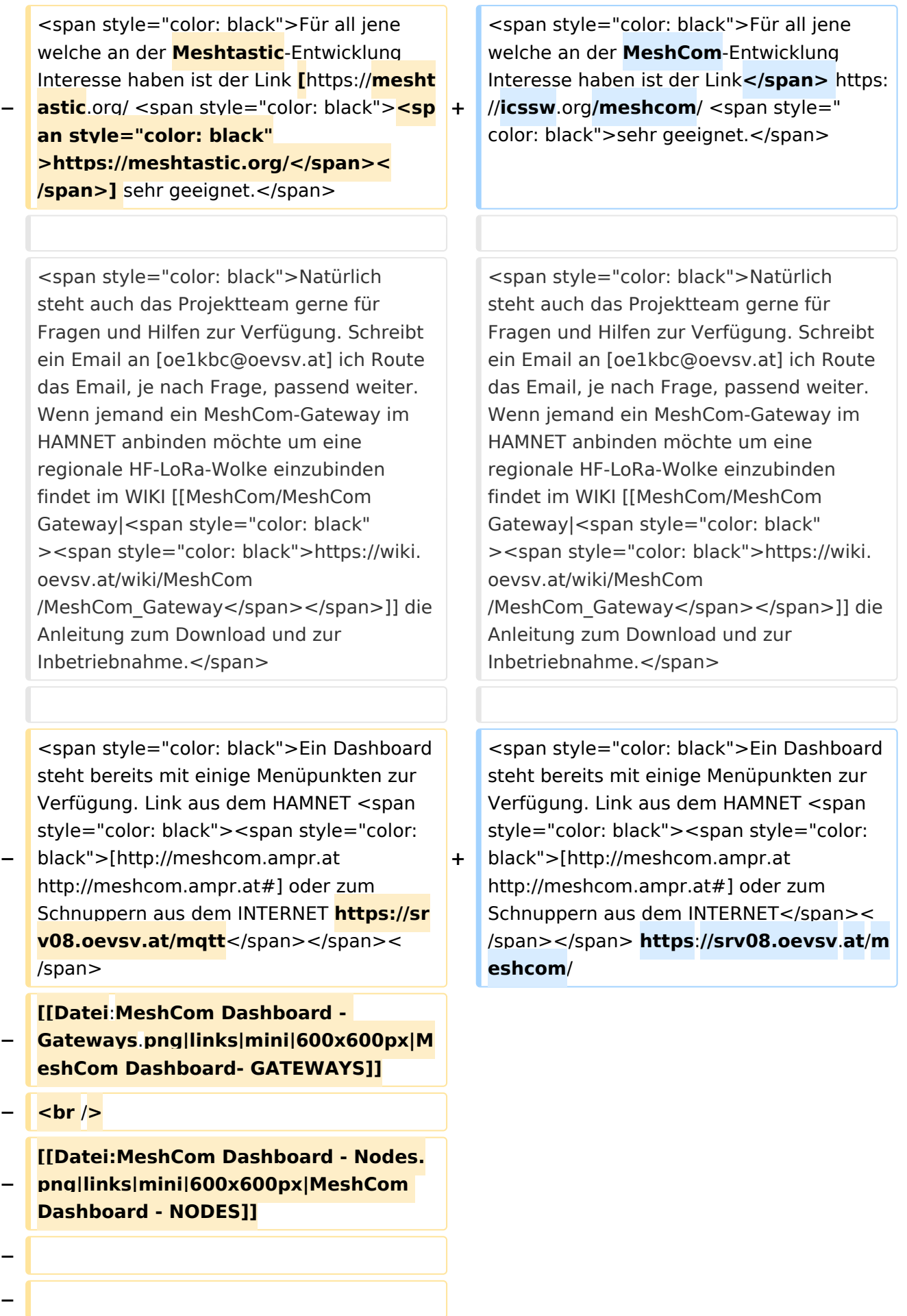

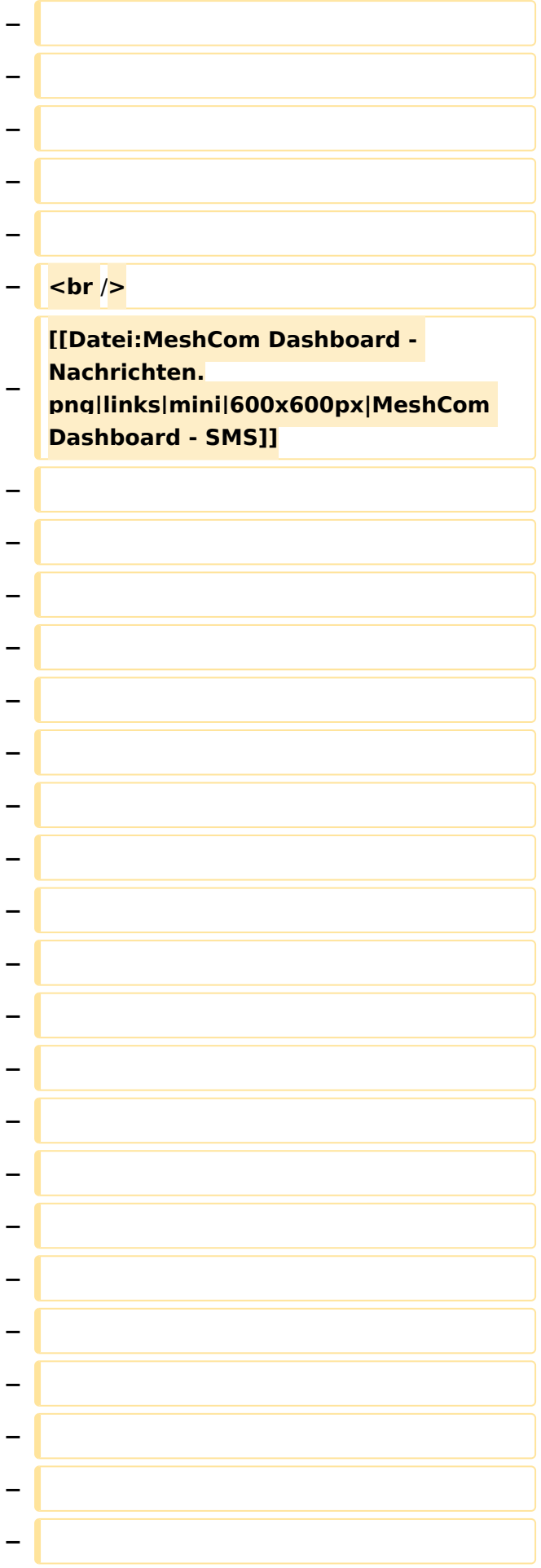

<span style="color: black">Das Projekt hat ein großes Potential eine vielfältige Plattform für die Amateurfunk-Kommunikation von diversen Meldungen, Steuerungen u.v.m. zu werden. Ich habe bereits eine Abfrage und Steuerung einer Eisenbahnanlage mit meinem Funkfreund Arnold OE1IAH diskutiert. Ich glaube das wird bald zum "fliegen" kommen.</span> <span style="color: black">Das Projekt hat ein großes Potential eine vielfältige Plattform für die Amateurfunk-Kommunikation von diversen Meldungen, Steuerungen u.v.m. zu werden. Ich habe bereits eine Abfrage und Steuerung einer Eisenbahnanlage mit meinem Funkfreund Arnold OE1IAH diskutiert. Ich glaube das wird bald zum "fliegen" kommen.</span> **− − − − Zeile 101: Zeile 62:** <span style="color: black">Nat. & Int. Projekte im ÖVSV</span> <span style="color: black">Nat. & Int. Projekte im ÖVSV</span> **− \_\_HIDETITLE\_\_** NOTOC NOTOC \_\_NODISCUSSION\_\_ \_\_NODISCUSSION\_\_

## Aktuelle Version vom 19. März 2024, 15:34 Uhr

## *[zurück zu Kategorie:MeshCom](https://wiki.oevsv.at/wiki/MeshCom)*

## LoRa MeshCom

**von Kurt OE1KBC – Referat für nat. & int. Projekte**

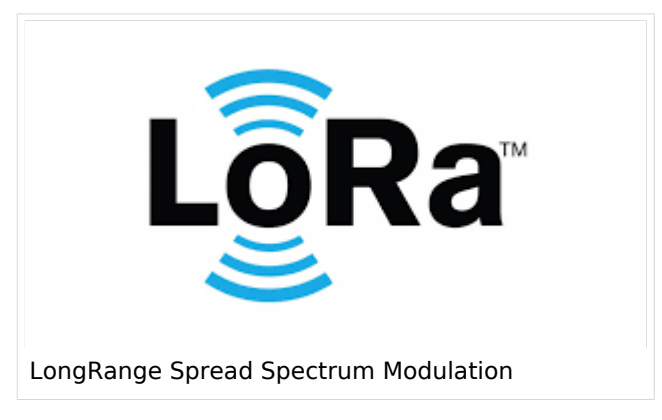

#### Was ist **LoRa**?

#### **LoRa** – Long Range - uses spread spectrum modulation

**LoRa** ist eine Übertragungstechnologie welche kleine Datenpakete wie Textmeldungen, Messwerte, Steuerbefehle usw. über große Reichweiten bei geringer Leistung und geringem Energieverbrauch sendet. Durch den geringen Energiebedarf und eine zusätzliche Verwendung eines Deep-Sleep-Modus kann eine mehrjährige Autonomie mit Akku/Batterie-Speisung erreicht werden. Im Amateurfunk liegt dieser Vorteil aber nicht auf Platz eins der Vorteilsliste da wir Knoten meist nur im Portabelbetrieb aus einem AKKU speisen. Im QTH stehen ja Netzgeräte oder morderne LiFePO4 Akkus mit großer Kapazität zur Verfügung.

Die Reichweite der LoRa-Module kann, je nach Frequenz und verwendeten Antennen, Entfernungen > 10km in ländlichen Gebieten und >1 km in der Stadt überbrücken. Ein weiterer Vorteil sind die geringen Kosten der Hardware welche sich aus der großen Stückzahl von LoRa-Modulen und der Verwendung von Standardbauteilen ergibt.

Also warum nicht auch in unserem Hobby diese Micro-Module dazu verwenden um Anwendungen wie z.B. GPS-Geodaten im APRS-Format mit HAM-IoT-Modulen, so nennen wir diese LoRa-Module im Amateurfunkgebrauch, zu übertragen und HAM-IoT-Module, welche die LoRa-GPS-Signale aufnehmen, via HAMNET zu vernetzen.

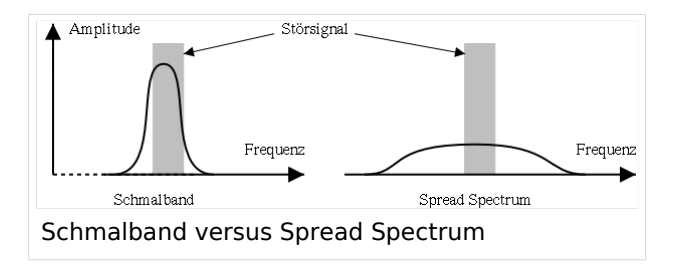

Dieses Projekt wurde ja bereits von längerer Zeit ausgerollt und hat sehr gut zum Verständnis dieser Übertragungstechnologie beigetragen. Es werden HAM-IoT-Module mit einem 70cm LoRa-Chip verwendet. So werden heute, nicht nur in OE, für die Übertragung der GPS-Pakete im OE-LoRa-Format Frequenzen von 433.775 MHz für den Uplink zum LoRa-

Access-Point und 433.900 MHz für den Downlink verwendet. Eine Bandbreite von 125kHz und ein für das Spread Spectrum notwendiger Spreadingfaktor von 12 verwendet. So konnten bereits OE-LoRa-Signale mit ca. 300mW über 80-100 km beobachtet werden.

### Was ist MeshCom?

### Nachrichten über LoRa-Funkmodule austauschen

Wie schon viele Projekte ist auch das Projekt MeshCom aus einer Diskussion an einem Klubabend entstanden. Rudi OE3RFA, Mike OE3MZC und einige Funkfreunde hatten Die Idee kurze Textmeldungen zu übertragen um die Lastmile der Datenkommunikation aus dem HAMNET in die Fläche zu bringen. Rasch waren LoRa-Module der Type LILLYGO-TTGO-TBEAM

[150x150px](https://wiki.oevsv.at/w/index.php?title=Spezial:Hochladen&wpDestFile=MESHTASTIC.png) und Ähnliche bestellt mit der MeshCom-Firmware geladen und konfiguriert. OE3MZC, OE3RFA, OE3GUA, OE3BIA waren ONAIR und das Mesh-Netzwerk hat die Datenpakete frei nach Mesh-Routing-Schema zugestellt. Da die TTGO-LoRa-Module auch einen GPS-Module mit Antenne an Board haben, werden auch Positionspakete übertragen. Eine frei ladbare Android-APP verbindet sich mit dem TTGO-Modul via Bluetooth und zeigt empfangene Text an, Positionen werden auf einer Karte dargestellt. Informationen wie Hardware, Rufzeichen und Signalstärke und die Lastheard-Zeit werden ebenfalls in einem Reiter angezeigt.

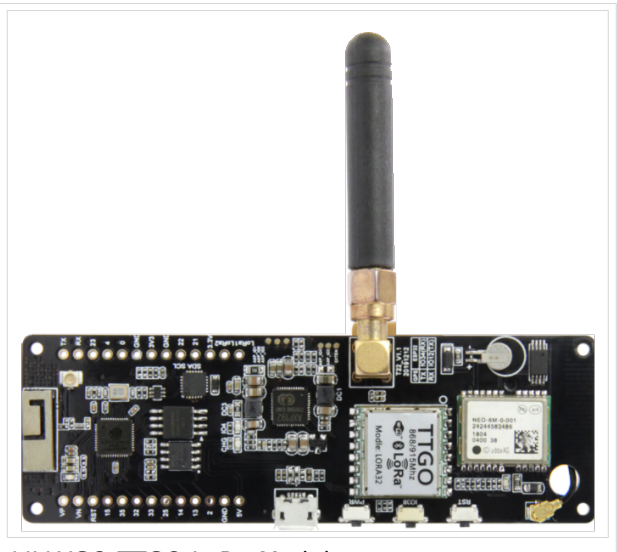

LILLYGO-TTGO-LoRa-Modul

Jetzt ist "Mesh" von MeshCom durch Mesh-Routing erklärt bleibt noch "Com" was natürlich von Communication abgeleitet ist.

### Was ist eine MeshCom-Server

Die Programmierer von MeshCom haben für empfangene Meldungen nicht nur die Übertragung via HF-Mesh-Wolke entwickelt sondern auch die Übertragung mittels einer TCP/IP-Kommunikation vorbereitet. Als Protokoll wurde das APRS-protokoll wie zu aprs.fi verwendet. Diese Protokoll ist bereits sehr lange im APRS-Netz positiv eingesetzt und war somit die Wahl für MeshCom.

Mike OE3MZC und Kurt OE1KBC haben schnell erkannt das eine Mesh-Netzwerk nur über HF schnell an Kapazitätsgrenzen und Reichweitenbeschränkungen durch die Anzahl der maximalen HOPS (Anzahl der Zwischenstationen) im Mesh anstoßen wird. Die Idee HAMNET, ist ja vorhanden, zu verwenden lag mehr als auf der Hand.

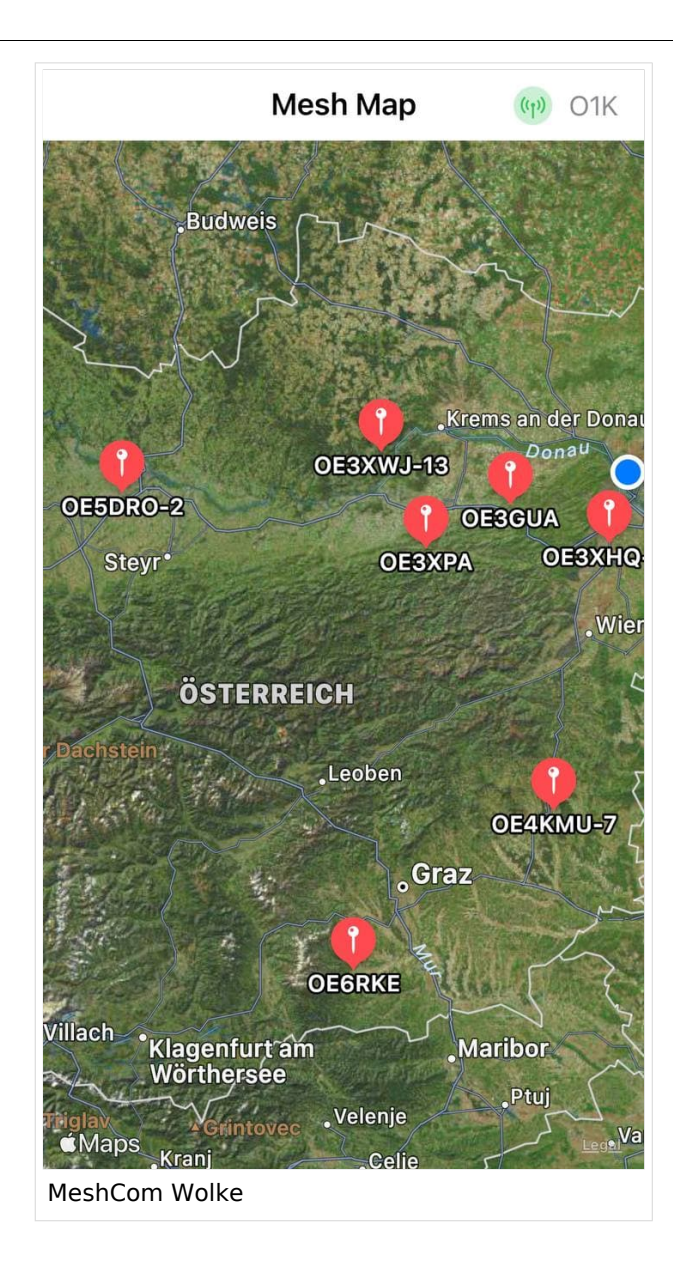

### Wie geht das?

### Vernetzung mit HAMNET

Wir haben die HF-Wolke und die HAMNET-Wolke. Die Idee ist einen MQTT-Server aufsetzen und Pakete über das HAMNET zwischen den MeshCom-Gateways vermitteln. Da wir bereits zu Beginn des MeshCom-Projekts einige Ideen, welche eine Vernetzung mit OpenSource Mosquitto sich nicht als optimal angeboten habt, in Planung hatten wurde ein in C++ geschriebener ÖVSV-MeshCom-Server in wenigen Tagen programmiert und getestet. So laufen derzeit einige MeshCom-Gateways, so nennen wir die TTGO-Module welche als Gateway am HAMNET angebunden sind, und tauschen Textmeldungen, Positionsmeldungen und Nodeinformationen zwischen den MeshCom-HF-Wolken aus.

Aus unserer Erfahrung ist eine Skalierung der MeshCom-Server bereits in Planung und so entsteht in Kürze eine MeshCom-Wolke, welche OE mit unseren Nachbarn verbinden kann. Die MeshCom-Wolke hat auch im NOT/KAT-Einsatz den Vorteil das jeweilige Teilbereiche bei teilweisem HAMNET-Netzausfall in Betrieb bleiben können.

Damit wir einander sofort auf der Frequenz treffen haben sich folgende Lora-HF-Parameter herausgebildet:

- MeshCom wird mit dem eigenem Rufzeichen und ohne jegliche Verschlüsselung betreiben
- Frequenz: EU433 70cm Band 433.175 MHz

Wenn jetzt jemand bereits Lust hat bei diesem Projekt mitzumachen kann auf unseren ÖVSV-WIKI-Seiten die Ersten Schritte der Konfiguration nachlesen. <https://wiki.oevsv.at/wiki/MeshCom>

Für all jene welche an der MeshCom-Entwicklung Interesse haben ist der Link [https://icssw.org](https://icssw.org/meshcom/) [/meshcom/](https://icssw.org/meshcom/) sehr geeignet.

Natürlich steht auch das Projektteam gerne für Fragen und Hilfen zur Verfügung. Schreibt ein Email an [oe1kbc@oevsv.at] ich Route das Email, je nach Frage, passend weiter. Wenn jemand ein MeshCom-Gateway im HAMNET anbinden möchte um eine regionale HF-LoRa-Wolke einzubinden findet im WIKI [https://wiki.oevsv.at/wiki/MeshCom/MeshCom\\_Gateway](https://wiki.oevsv.at/wiki/MeshCom/MeshCom_Gateway) die Anleitung zum Download und zur Inbetriebnahme.

Ein Dashboard steht bereits mit einige Menüpunkten zur Verfügung. Link aus dem HAMNET [http://meshcom.ampr.at#](http://meshcom.ampr.at) oder zum Schnuppern aus dem INTERNET [https://srv08.oevsv.at](https://srv08.oevsv.at/meshcom/) [/meshcom/](https://srv08.oevsv.at/meshcom/)

Das Projekt hat ein großes Potential eine vielfältige Plattform für die Amateurfunk-Kommunikation von diversen Meldungen, Steuerungen u.v.m. zu werden. Ich habe bereits eine Abfrage und Steuerung einer Eisenbahnanlage mit meinem Funkfreund Arnold OE1IAH diskutiert. Ich glaube das wird bald zum "fliegen" kommen.

73 de Kurt

OE1KBC

Nat. & Int. Projekte im ÖVSV